**Passo a Passo: Solicitar Materiais de Consumo**

# Em caso de dúvidas, ligue para o Almoxarifado: 7117/7116

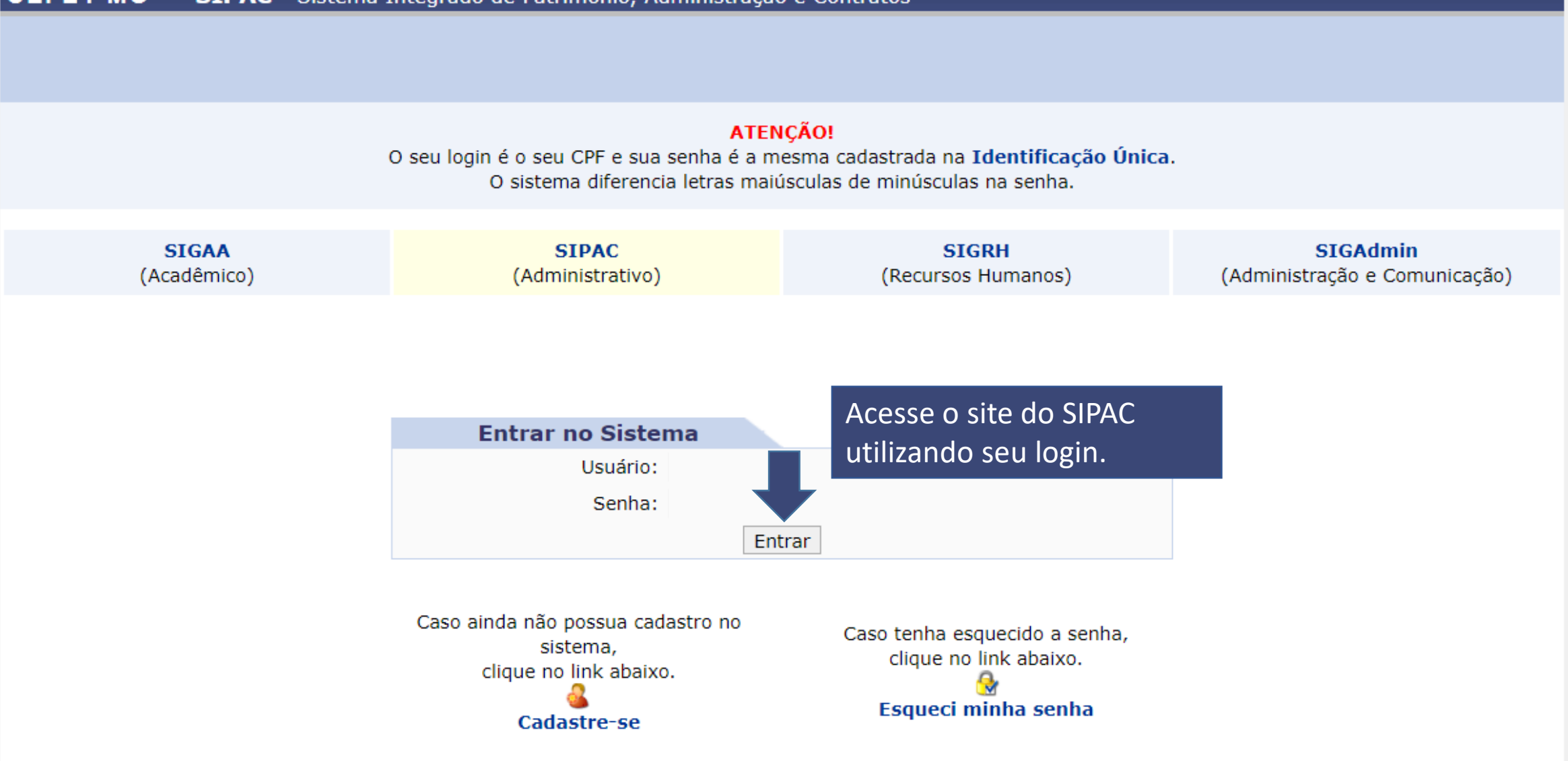

Este sistema é melhor visualizado utilizando o Mozilla Firefox, para baixá-lo e instalá-lo, clique aqui. فالمتلألأ

SIPAC | Secretaria de Governança da Informação - (31) 3319-7000 | Copyright @ 2005-2020 - CEFET-MG - vm-sig-app-03.ditic.sgi.cefetmg.br.inst3 - v4.46.17.cefet47i

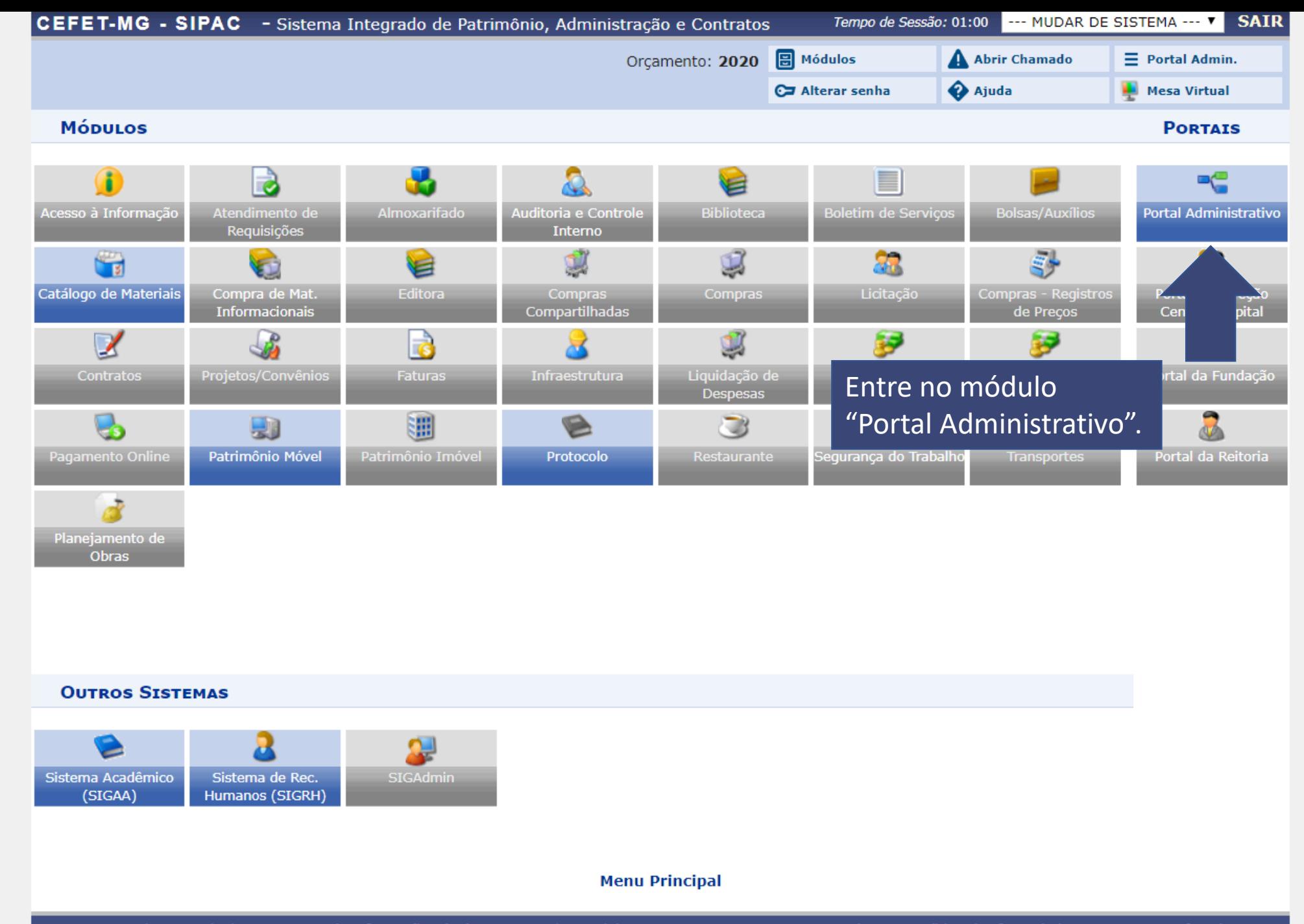

SIPAC | Secretaria de Governança da Informação - (31) 3319-7000 | Copyright @ 2005-2020 - CEFET-MG - vm-sig-app-03.ditic.sgi.cefetmg.br.inst3 - v4.46.17.cefet47i

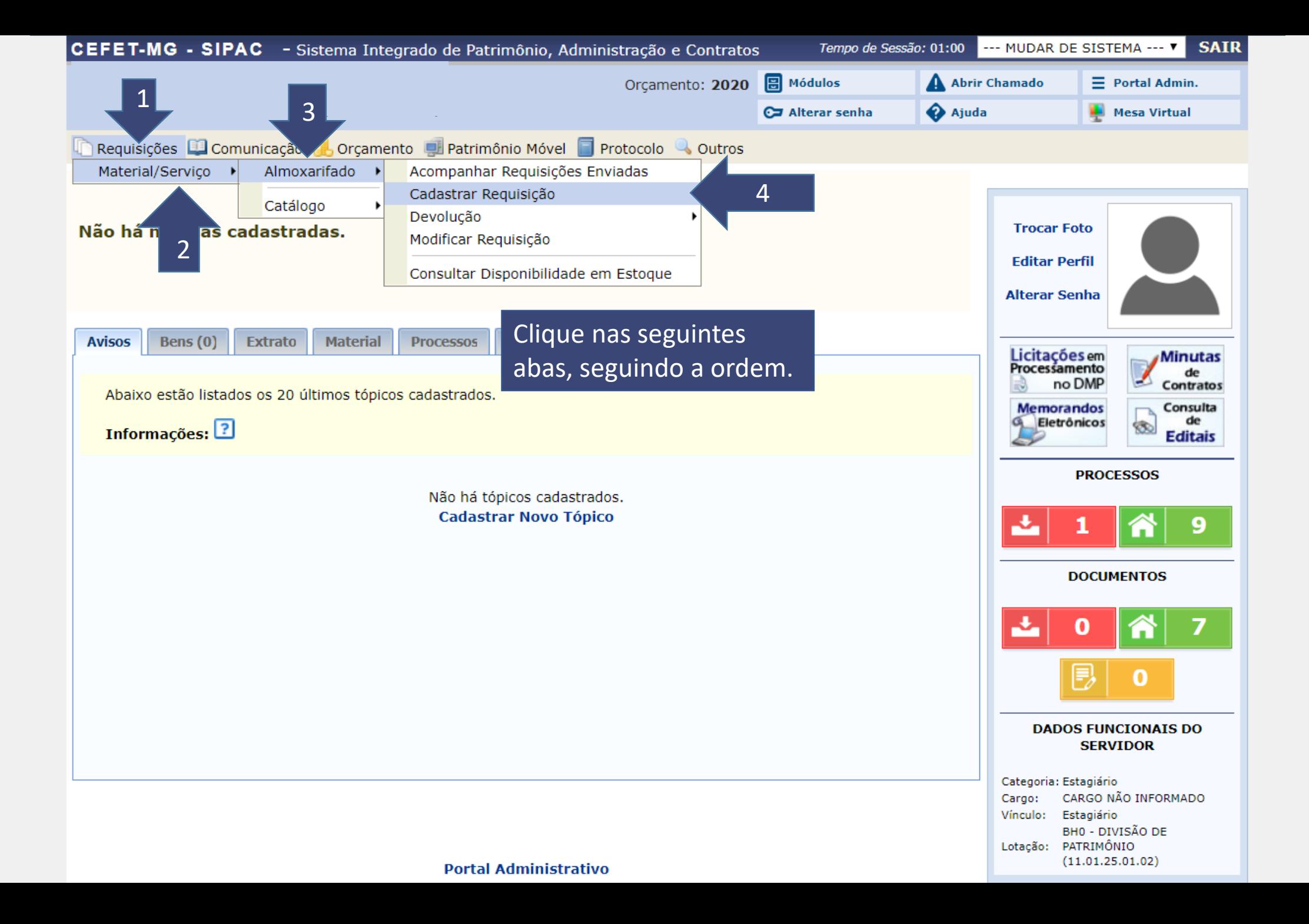

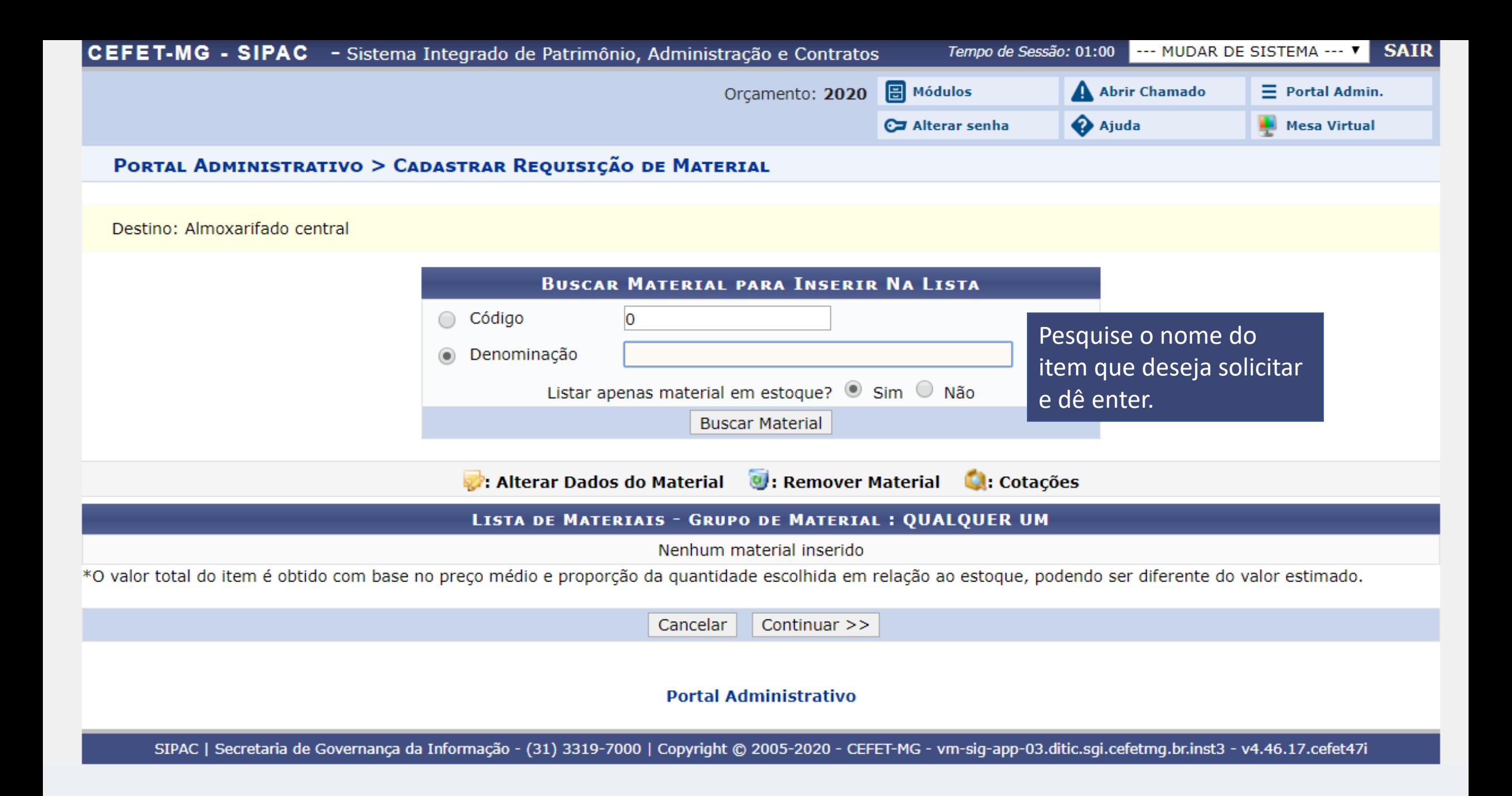

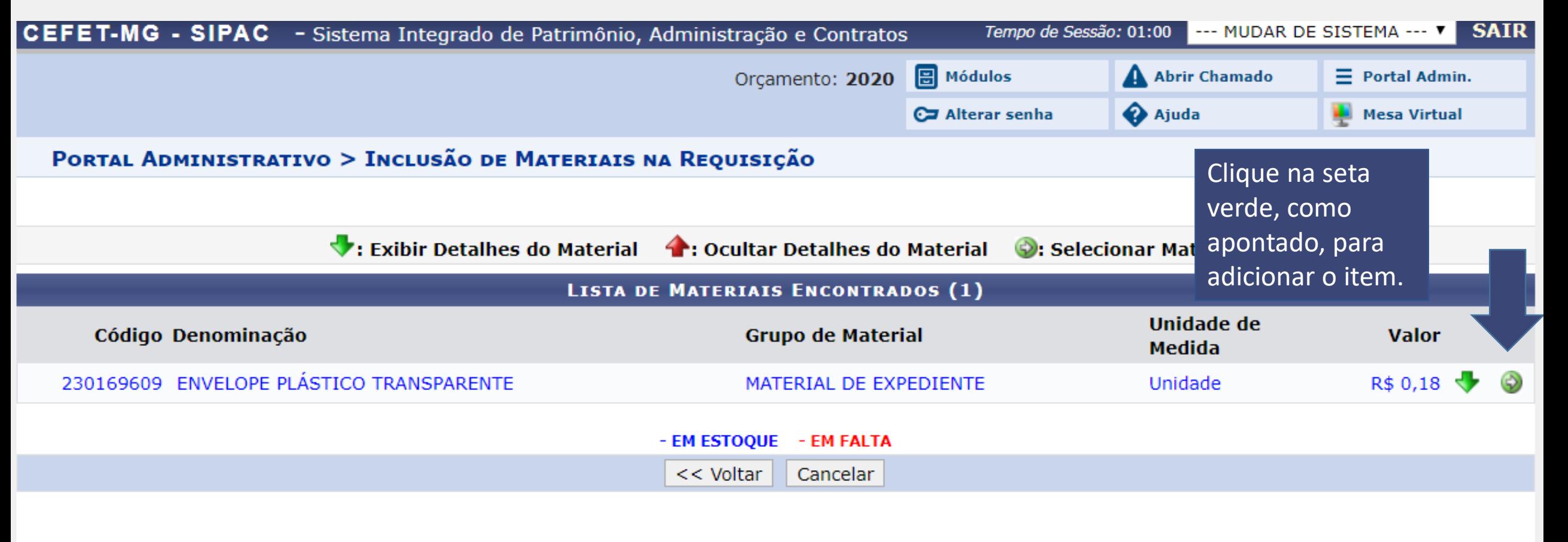

## **Portal Administrativo**

SIPAC | Secretaria de Governança da Informação - (31) 3319-7000 | Copyright @ 2005-2020 - CEFET-MG - vm-sig-app-03.ditic.sgi.cefetmg.br.inst3 - v4.46.17.cefet47i

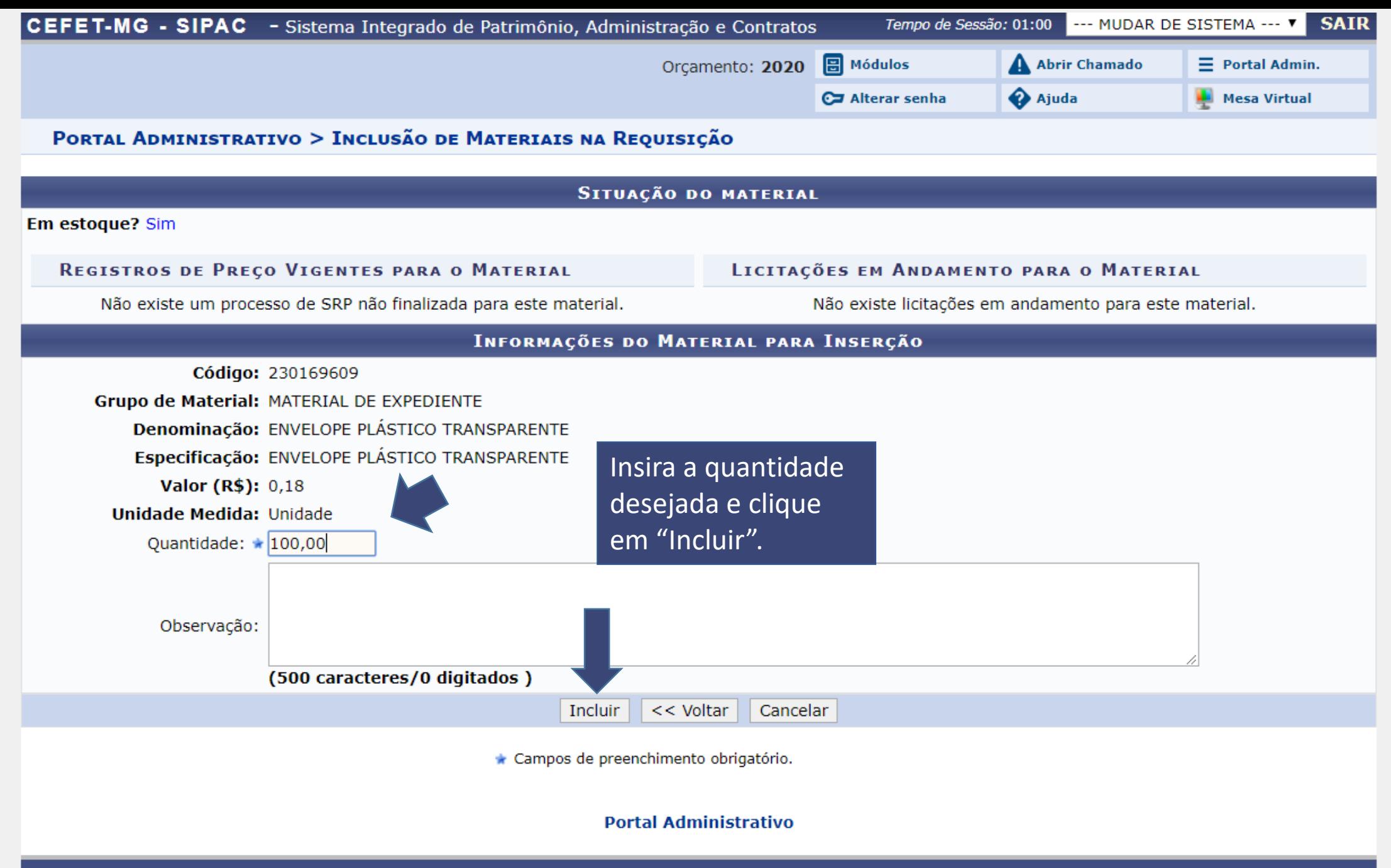

SIPAC | Secretaria de Governança da Informação - (31) 3319-7000 | Copyright @ 2005-2020 - CEFET-MG - vm-sig-app-03.ditic.sgi.cefetmg.br.inst3 - v4.46.17.cefet47i

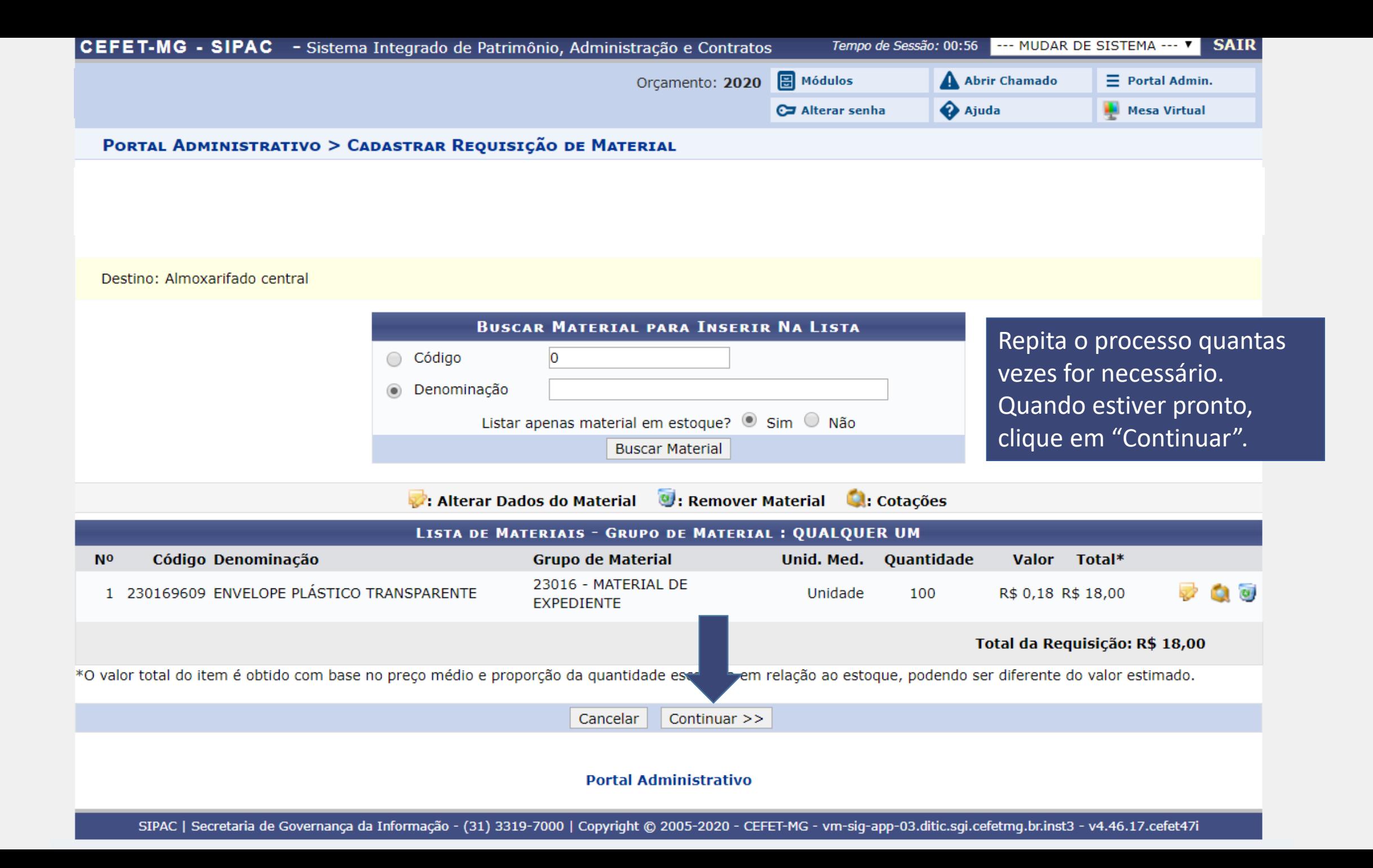

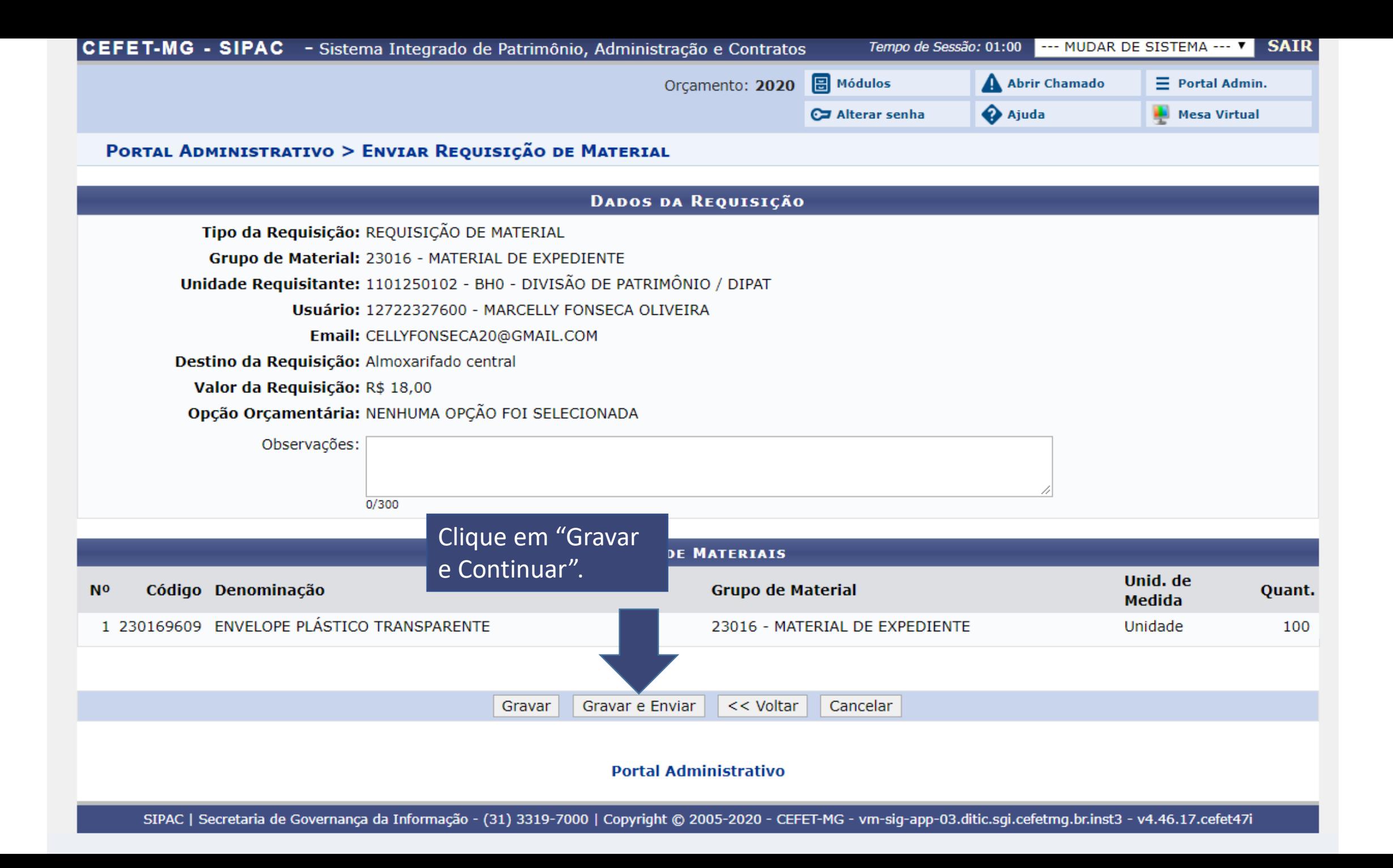

**CEFET-MG**<br>Portal Administrativo

CENTRO FEDERAL DE EDUCAÇÃO TECNOLÓGICA DE MINAS **GERAIS** SISTEMA INTEGRADO DE PATRIMÔNIO, ADMINISTRAÇÃO E **CONTRATOS** ЕМІТІРО ЕМ 13/01/2020 12:28

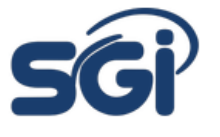

#### REQUISIÇÃO DE MATERIAIS

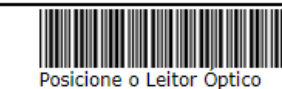

ia.

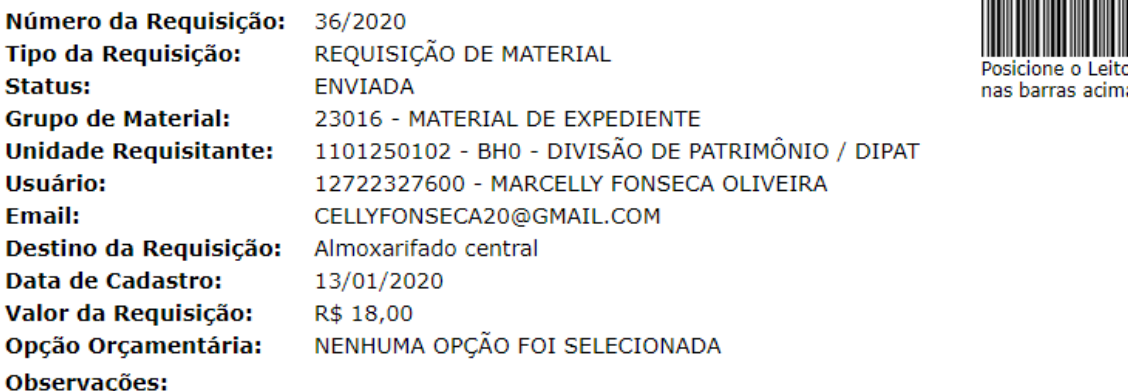

#### **LISTA DOS MATERIAIS**

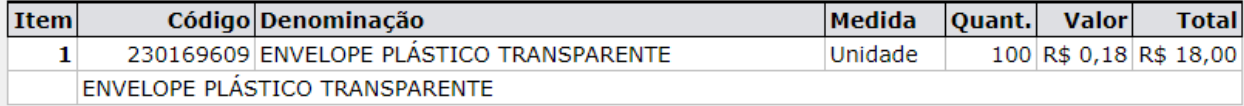

### TOTALIZAÇÃO POR ELEMENTOS DE DESPESAS DETALHADOS

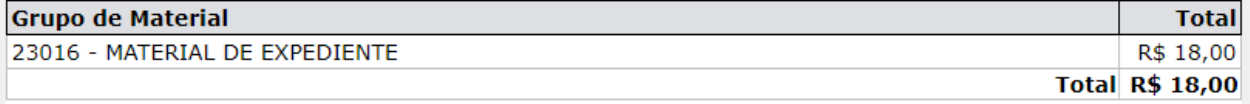

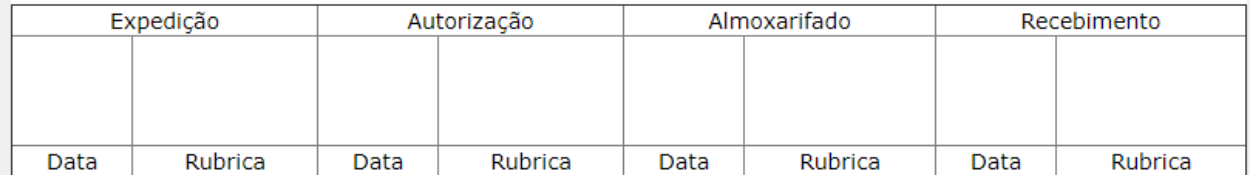

SIPAC | Secretaria de Governança da Informação - (31) 3319-7000 | Copyright ©<br>2005-2020 - CEFET-MG - vm-sig-app-03.ditic.sgi.cefetmg.br.inst3 **₹** Voltar Imprimir  $\Box$